## **I- INTRODUCTION**

### 'Jad Business' **est notre logiciel dédié à la gestion**

**commerciale et comptable d'une moyenne entreprise.**

**Il est composé d'un ensemble de modules qui peuvent être intégrés ou dissociés.**

**Les principaux modules sont:**

- **1- La comptabilité**
- **2- La gestion de stock (intégrée ou non intégrée à la comptabilité)**
	- **a. Inventaire et statistiques**
	- **b. Comptes clients**
	- **c. Comptes fournisseurs**
- **3- Les immobilisations**

**C'est une application web, prête à tourner sur le serveur et réseau local de l'entreprise, ou sur le Cloud.** 

## **II- SPECIFICATIONS GENERALES**

Le logiciel a les spécifications générales suivantes:

- **1-** La possibilité de gérer plusieurs compagnies
- **2-** La possibilité de gérer plusieurs années
- **3-** La possibilité d'utiliser plusieurs devises et une devise de base avec cours de conversion
- **4-** Bilingue (Français / Anglais)
- **5-** Entièrement paramétrable sans nécessité d'intervention de notre part pour la définition de tous les paramètres à utiliser.
- **6-** Le système est entièrement couvert par un ensemble de programmes qui gèrent les utilisateurs et leurs droits d'accès.

**7-**

## **III- COMPOSANTES**

- **a. Gestion de Stock**
- **b. Comptabilité**
- **c. Immobilisations**

## **IV- GESTION DE STOCK**

- 1- Le module de gestion de stock englobe, à part la gestion de l'inventaire et des articles de stock, la gestion des comptes de clients et de fournisseurs.
- 2- Les principaux paramétrages de la gestion de stock sont les suivants:
	- a. Intégration automatique à la comptabilité ? (oui/non). Quand c'est oui, les factures de vente et d'achat ainsi que les encaissements et les paiements créent les écritures comptables correspondantes d'une façon automatique.
	- b. Possibilité de créer un devis obligatoirement, (les factures et les bons de livraison y seront relies), ou d'effectuer les ventes directement sans nécessité de créer de devis.
	- c. Livraison à effectuer automatiquement lors de l'émission de la facture. Il y a possibilité de facturer sans livraison, ou de livrer sans nécessité de facturer.
	- d. Possibilité d'utiliser le barcode pour identifier les articles.
	- e. Possibilité de gérer plusieurs emballages pour le même article de stock. Chaque emballage aura son prix de vente et sera muni de son barcode. Mais tous les emballages relatifs au même article seront regroupés quand nécessaire.
- 3- Il est possible d'effectuer les achats de marchandise en y appliquant les 'couts additionnels' (frais de douanes, frais de transport, …) dont la valeur sera ventilée au prorata sur les articles de l'achat pour calculer le prix moyen pondéré de chacun.
- 4- Les types de transactions sont définis par l'utilisateur. (ajustement de stock in/out, sortie périmée, sortie échantillon, ...).
- 5- L'inventaire peut être imprimé avec ou sans valeur.
- 6- Un sous module 'inventaire' permet d'imprimer la liste des articles, de noter l'inventaire physique, d'en effectuer la saisie, de calculer les différences puis d'effectuer les transactions automatiques d'ajustement.
- 7- Les sous module de gestion des clients/fournisseurs, permettent d'effectuer, en plus des factures de ventes/d'achat, les encaissements, les paiements, les notes de crédit/débit, les retours de vente/d'achat, … il permet de même, de sortir le relevé de compte d'un client/fournisseur, la situation des comptes des clients/fournisseur, l'échéancier des dettes en débit/crédit, les dus en retard, ….

### **Le Menu de Gestion de Stock**

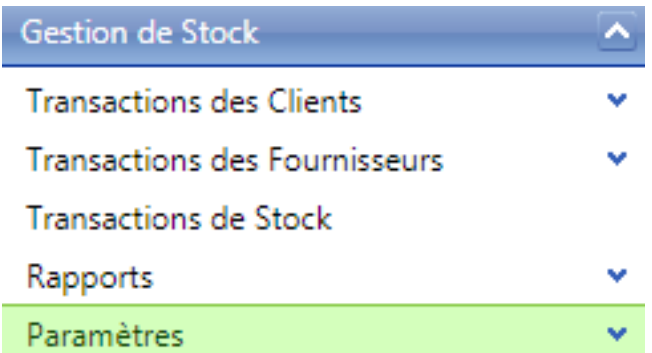

## Les paramètres :

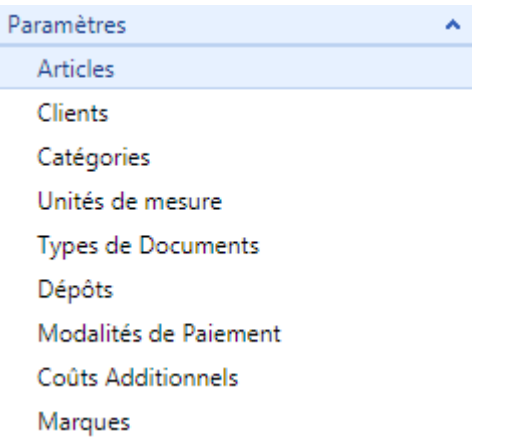

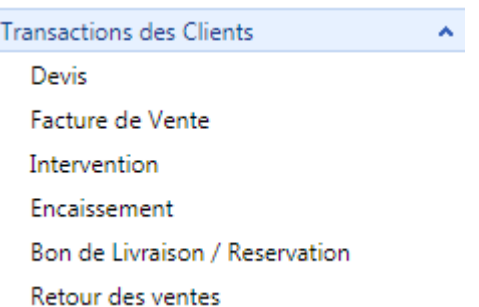

## Les transactions de clients :<br>
Les transactions de fournisseurs :

Transactions des Fournisseurs

 $\boxed{\blacktriangle}$ 

Commande au Fournisseur **Facture Achat** Confirmation Facture Achat

#### Les rapports :

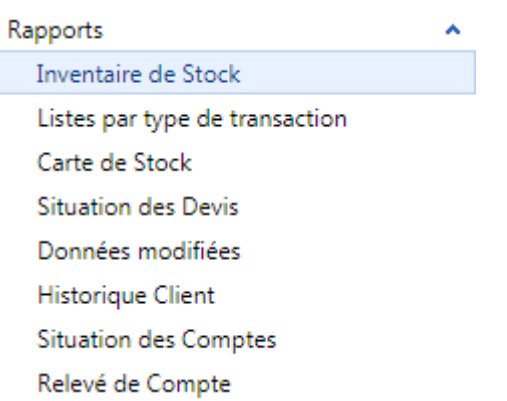

## **Le Menu de Comptabilité**

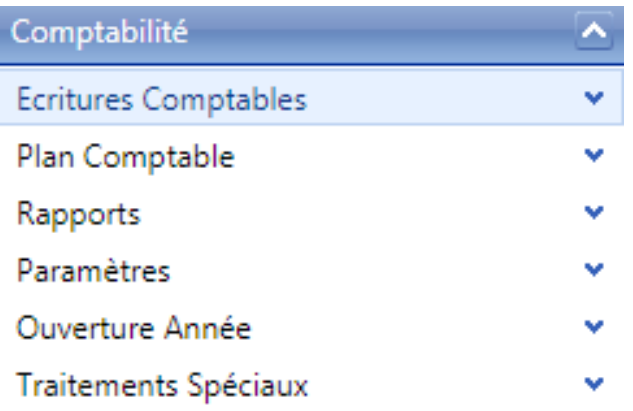

## Ecritures Comptables :

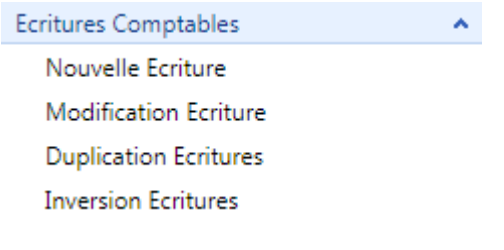

l

## Plan Comptable :

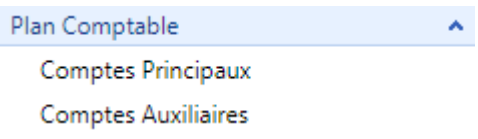

### Rapports :

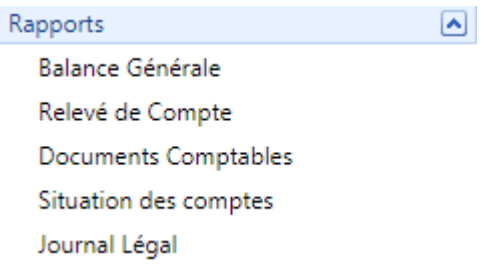

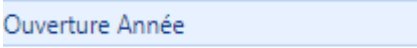

Traitement d'Ouverture

# Ouverture Année : Traitements Spéciaux :

 $\mathbf{A}^{\prime}$ 

Traitements Spéciaux

Difference de Change Compte Cloture

## Paramètres communs :

 $\mathbf{v}$ 

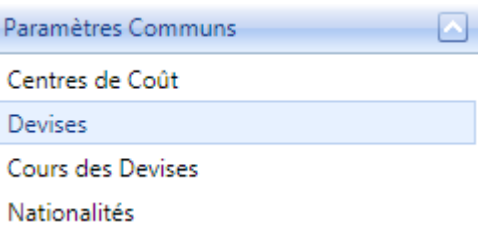